PVS Verwaltungsinformationssystem für Organisation, Personalhaushalt und Personalverwaltung Anleitungen

## Datenprüfungen durchführen

Version: 23.08.2017 Bearbeiter: Klopfer

Der Gebrauchswert eines Datenbanksystems wie dem PVS steht und fällt mit der Qualität der enthaltenen Daten. Berichte und Abfragen liefern nur dann verlässliche Ergebnisse, wenn die zugrunde liegenden Daten vollständig und korrekt sind.

Das PVS ist allerdings sehr tolerant; in der Entwicklungsphase wurde nach eingehender Diskussion entschieden, direkt bei der Datenerfassung nur wenige Prüfungen ausführen zu lassen.

Das hat vor allem damit zu tun, dass die verschiedenen PVS-Betreiber recht unterschiedliche Vorstellungen davon haben, wie die Daten im Detail zu erfassen sind. Aber auch ein praktischer Aspekt spielt eine Rolle: Nicht immer liegen dem Benutzer alle Daten vor, wenn er einen Datensatz in das PVS einträgt; es wäre fatal, wenn die Speicherung am Ende daran scheitert, dass eines von vielen Datenfeldern einfach noch nicht bekannt ist.

Eine Lösung zu diesem Problem bietet die Datenprüfungsfunktion des PVS - mit ihr können die Benutzer die erfassten Daten insgesamt überprüfen lassen. Im Ergebnis liegt eine Auflistung aller nicht korrekten oder unvollständigen Daten vor, aus der heraus die betroffenen Personalfälle unmittelbar aufgerufen und nachbearbeitet werden können.

Derartige Prüfungen sollten regelmäßig durchgeführt werden; sinnvoll ist auch eine anlassbezogene Ausführung, etwa vor der Generierung wichtiger Berichte und Statistiken.

So gehen Sie vor:

## **1.**

Rufen Sie die Funktion Datenprüfung aus dem Menü Daten auf:

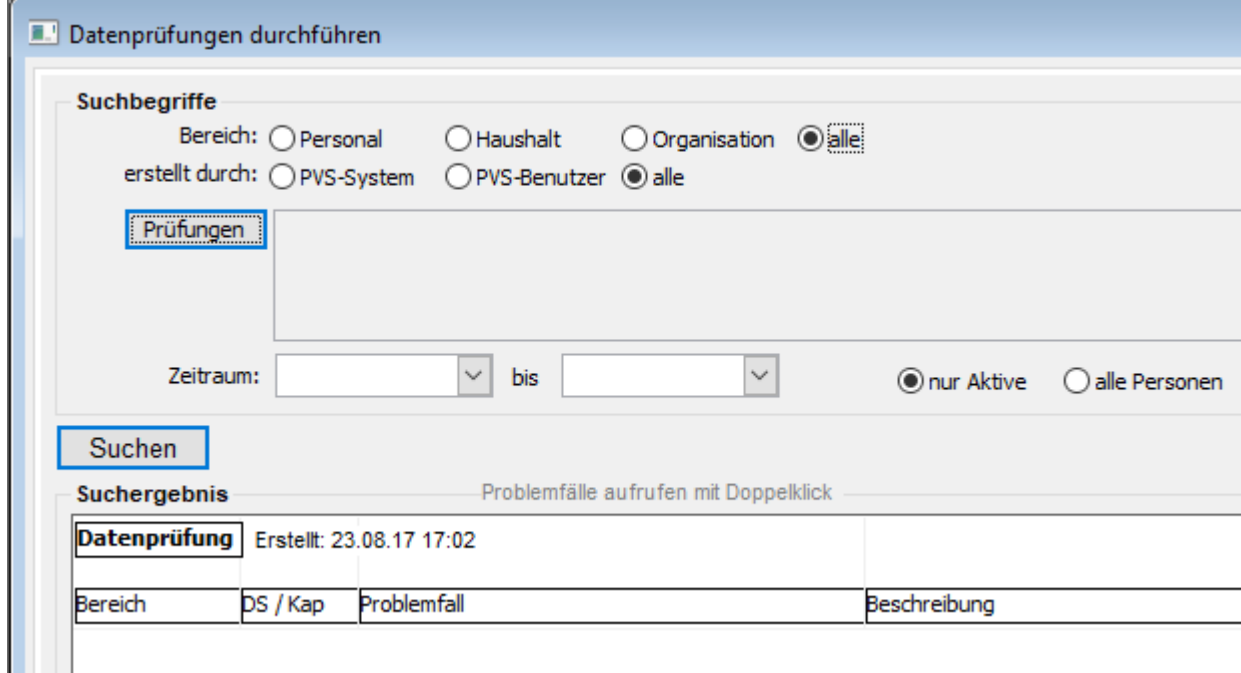

PVS Verwaltungsinformationssystem für Organisation, Personalhaushalt und Personalverwaltung Anleitungen

## **2**. Wählen Sie eine oder mehrere Prüfungsroutinen aus der angebotenen Menge aus:

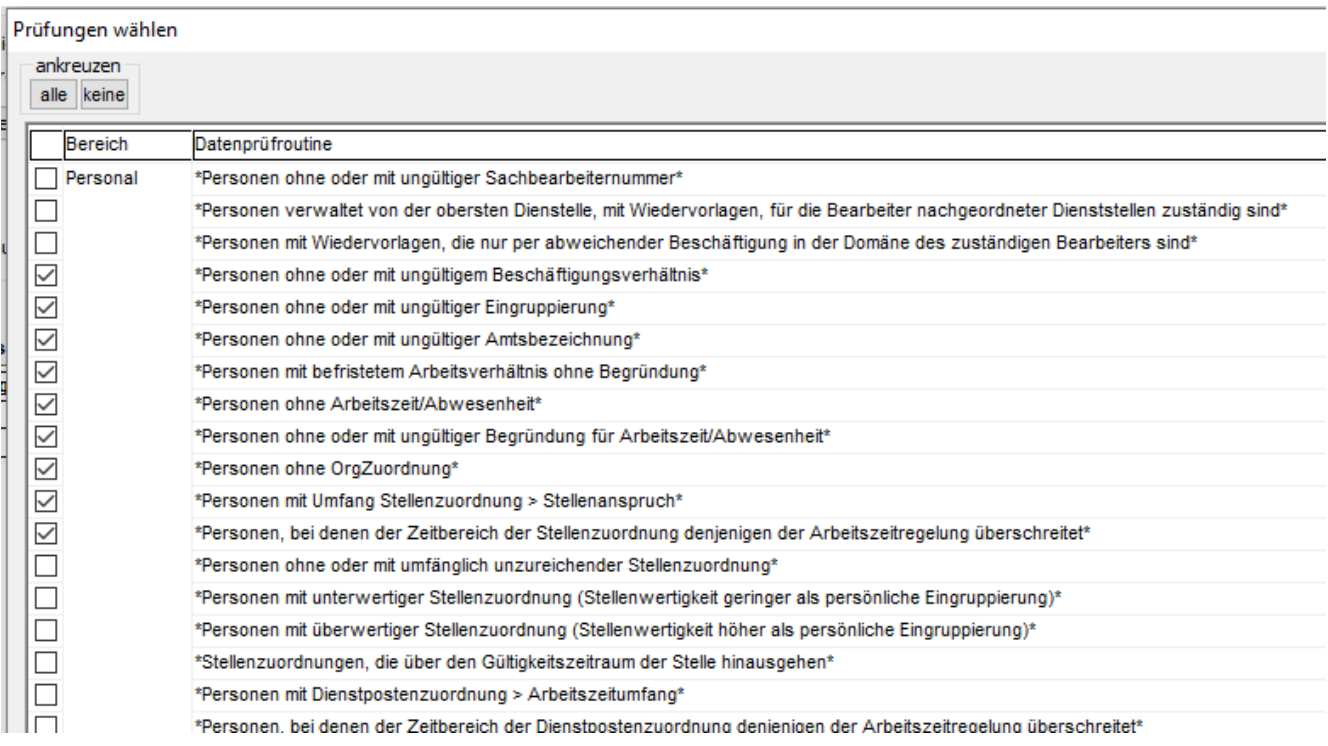

## **3**. Starten Sie die Datenprüfung und bearbeiten Sie das Ergebnis:

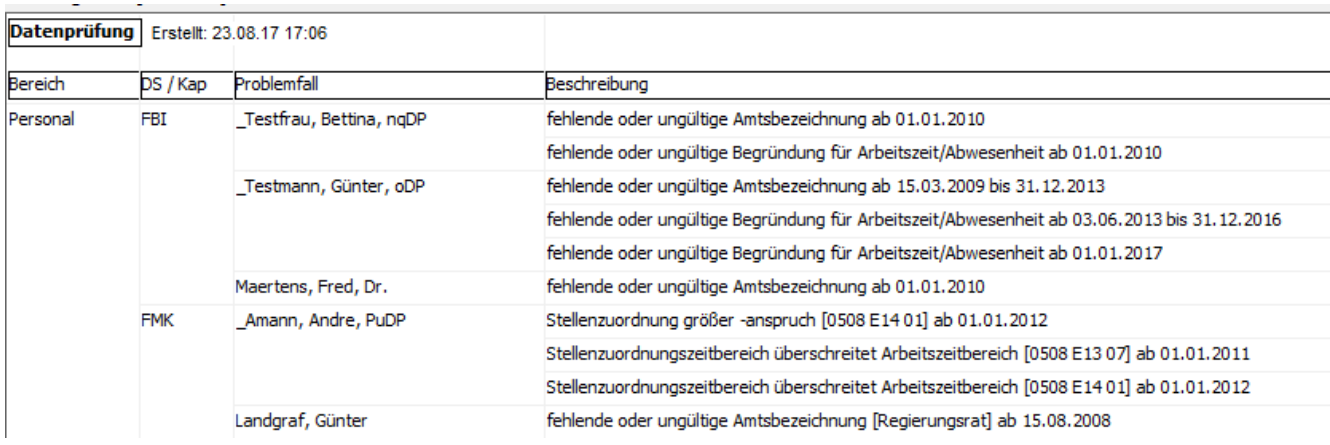

Klicken Sie doppelt auf eine Zeile, um die Daten der betroffenen Person zur Bearbeitung aufzurufen. Nach Rechtsklick können Sie das Prüfungsergebnis drucken oder an Excel übergeben.

Das PVS stellt eine große Menge Prüfroutinen bereit. Geben Sie uns Bescheid, wenn Sie weitere Prüfungen benötigen.

Sie können Datenprüfroutinen auch selbst erstellen; lassen Sie sich dabei von uns beraten.